$\circ$ 

0000000000

[1 Pourquoi ?](#page-1-0) [2 Comment en](#page-2-0) « 3A » ? [3 Comment en S8 ?](#page-4-0) 4 Conclusion et doc. électroniques  $\circ$ 

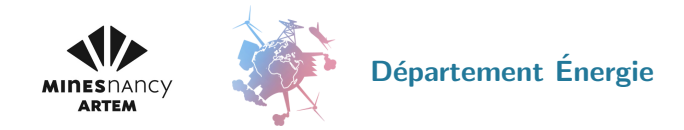

Présentation des cursus extérieurs, spécialement en S8

préparée par Emmanuel Plaut en mai puis septembre 2019 montrée une  $1^{ere}$  fois par Jean-Pierre Bellot en juin 2019

- 1 Pourquoi faire un cursus extérieur ?
- 2. Cursus extérieurs  $\ll 3A \gg$
- 3 Cursus extérieurs en S8 à l'EPFL ou KIT
- 4 Conclusion et documents électroniques pour réfléchir rapidement !..

<span id="page-1-0"></span>

# Pourquoi faire un cursus extérieur ?

Pour aller chercher

- $\circled{c}$  des formations complémentaires de celles proposées par l'école
- , des ouvertures
- $\circled{c}$  qui seront un + sur votre CV

ce, éventuellement, à l'international...

- pour l'expérience internationale (OUVERTURE, LV, ...)
- , pour votre quitus international !

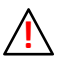

les objectifs de formation doivent être déduits d'un projet professionnel, surtout pour les cursus «  $3A \gg$  que vous irez chercher vous-même et que vous devrez « mériter » !

## <span id="page-2-0"></span>Cursus extérieurs  $\ll 3A \gg$

• Semestre académique  $+$  stage de fin d'études

semestre à Technische Universität München, U. Linköping (cadre Erasmus)... à Polytech. Montréal (cadre échange)...

- Master cursus « diplômant »  $\odot$ 
	- à l'Université Pierre & Marie Curie, Sciences Po,
	- à l'Institut Français du Pétrole Énergies Nouvelles,
	- à U. Alberta, U. Cranfield, Imperial College, Purdue, l'EPFL...

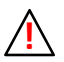

les objectifs de formation doivent être déduits d'un projet professionnel pour ces cursus que vous irez chercher vous-même et devrez « mériter » !

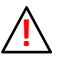

certains cursus sont très sélectifs !

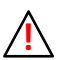

certains cursus coûtent cher !

### Cursus extérieurs  $\ll 3A \gg$

#### • Année césure.

avec retour à Nancy en  $S9 +$  stage de fin d'études en S10 ; plusieurs formats possibles :

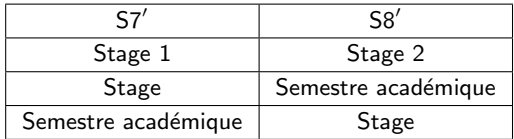

Le projet professionnel peut être « à préciser ».

Cependant ces cursus longs,

qui parfois fournissent de la main d'œuvre trop bon march´e aux entreprises, doivent être dûment motivés.

 $\circ$ 

<span id="page-4-0"></span>[1 Pourquoi ?](#page-1-0) [2 Comment en](#page-2-0) « 3A » ? [3 Comment en S8 ?](#page-4-0) 4 Conclusion et doc. électroniques  $\circ$ 

# Cursus extérieurs en S8 à l'EPFL ou KIT

Philosophie différente a priori :

- $\circled{c}$  on vous propose ces cursus « sur un plateau », votre projet professionnel peut rester imprécis
- : sélection peu féroce) (ع) sélection<br>(ع) l'EPFL est en Suisse.
- l'EPFL est en Suisse, KIT en Allemagne : vous aurez votre quitus international !
- $\circled{c}$  des bourses à la hauteur du coût de la vie  $\implies$  coût modéré / S8 à Nancy
- $\circled{c}$  ensuite : retour à Nancy en S9 + stage de fin d'études

Inconvénients a priori :

- non diplômants, cependant l'EPFL ne diplôme presque jamais d'élèves d'ici !
- $\odot$  incompatibles avec le parcours Recherche ou le parcours Industrie

 $0$  000000000

[1 Pourquoi ?](#page-1-0) [2 Comment en](#page-2-0) « 3A » ? [3 Comment en S8 ?](#page-4-0) 4 Conclusion et doc. électroniques

### Cursus extérieur en S8 à l'EPFL

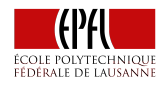

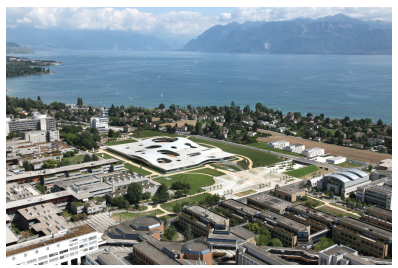

• Excellente université.

 $11<sup>ème</sup>$  au classem<sup>t</sup> de Shanghai 2016 Ingénierie - Technologie & Informatique

- Très grande richesse thématique :  $357$  laboratoires dont plus de 100 dans la faculté de Sciences et Techniques de l'Ingénieur
- Cadre 'Swiss-European Mobility Programme'
- → bourse suisse de 2200 CHF  $\simeq$  1900 €  $\odot$

 $\circ$ 

 $0000000000$ 

#### Cursus extérieur en S8 à l'EPFL

• On vous demande d'aller chercher entre 28 et 31 ECTS (en fonction de ce que vous avez validé en S7, vous pouvez y prendre de l'avance à l'aide des LV et humanités), dont au moins 15 ECTS dans la faculté de Génie Mécanique, avec lequel est établi notre programme.

Longue liste des modules de Génie Méca ici : https://sti.epfl.ch/...

- Vous pouvez prendre un projet de semestre de 10 ECTS, de façon « automatique » dans (un labo de) la faculté de Génie Mécanique, en prenant contact avant dans (un labo d')une autre faculté, par ex. la faculté de l'environnement naturel, architectural et construit...
- Choix de modules à l'EPFL peu contraint à l'exception de ceux qui choisiraient le module Electric energy management en S9 : suivre alors le module Machines électriques de l'EPFL (niveau bachelor).
- Langages d'enseignement : français & anglais niveau B2 nécessaire.

[1 Pourquoi ?](#page-1-0) [2 Comment en](#page-2-0) « 3A » ? [3 Comment en S8 ?](#page-4-0) [4 Conclusion et doc. ´electroniques](#page-14-0)  $\circ$ 

### Ex. de cursus extérieur en S8 à l'EPFL : celui de Théo Michel

Cet élève de la prom 14

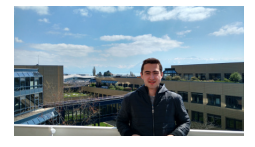

a pu faire en 2016 un projet de semestre pour 10 ECTS

Study of Secondary Cavitation Bubbles at the Laboratory for Hydraulic Machines

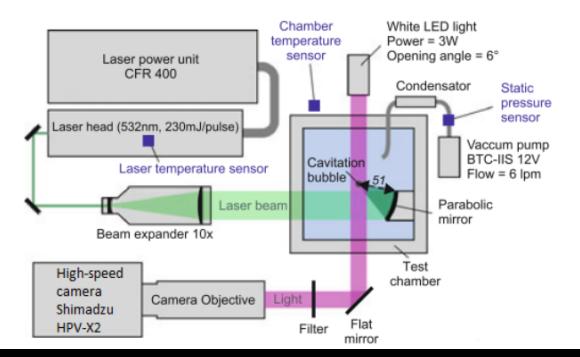

[1 Pourquoi ?](#page-1-0) [2 Comment en](#page-2-0) « 3A » ? [3 Comment en S8 ?](#page-4-0) [4 Conclusion et doc. ´electroniques](#page-14-0)  $\circ$ 

#### Ex. de cursus extérieur en S8 à l'EPFL : celui de Théo Michel

Cet élève de la prom 14

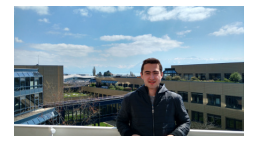

a pu faire en 2016 un projet de semestre pour 10 ECTS

Study of Secondary Cavitation Bubbles at the Laboratory for Hydraulic Machines

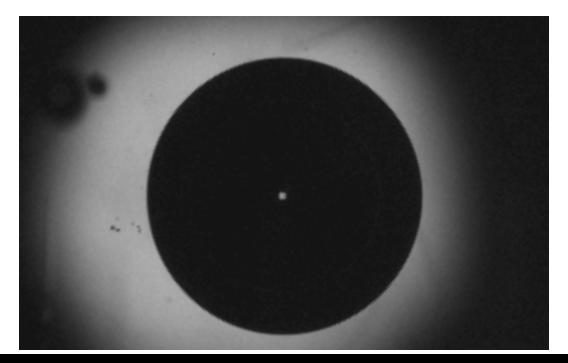

00000**0**0000

[1 Pourquoi ?](#page-1-0) [2 Comment en](#page-2-0) « 3A » ? [3 Comment en S8 ?](#page-4-0) 4 Conclusion et doc. électroniques

### Ex. de cursus extérieur en S8 à l'EPFL : celui d'Antony Bonicel

Cet élève de la prom 16

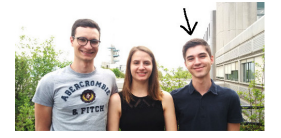

a pu faire en 2018 un projet de semestre pour 10 ECTS

Uncoupling conduction and radiation heat transfer in high temperature porous media at the Laboratory of Renewable Energy Science and Engineering

Perform coupled conduction-radiation numerical simulation, based on OpenFOAM coupled to a Monte-Carlo algorithm, of the heat transfer through Thermal Protection System materials. Compare to thermocouple data recorded during the flight of the Mars Science Laboratory.

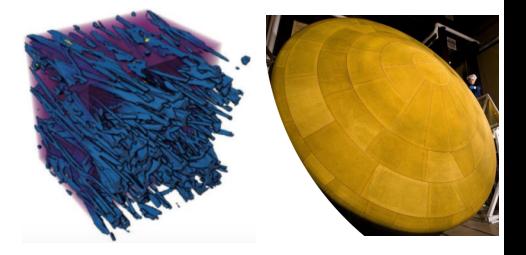

Ō

 $\circ$ 

0000000000

[1 Pourquoi ?](#page-1-0) [2 Comment en](#page-2-0) « 3A » ? [3 Comment en S8 ?](#page-4-0) 4 Conclusion et doc. électroniques  $\circ$ 

#### Cursus extérieur en S8 à KIT

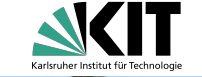

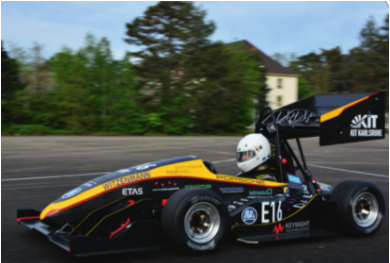

- Très bonne université technologique
- Avec par ex. un point fort en Génie électrique... KIT a été champion du monde en Formula Student Electric en 2016 grâce à une voiture équipée d'un moteur électrique  $P = 32$  kW -  $m = 4$  kg

#### • Cadre Erasmus

 $\lim_{11}$   $\rightarrow$  bourse Erasmus possible d'au moins 650 €  $\circledcirc$ 

## Cursus extérieur en S8 à KIT

• On vous demande d'aller chercher entre 28 et 31 ECTS (en fonction de ce que vous avez validé en S7, vous pouvez y prendre de l'avance à l'aide des LV et humanités), dont au moins 12 ECTS dans la faculté de Génie Mécanique, avec lequel est établi notre programme.

Volumineux handbooks de Génie Méca ici : http://www.mach.kit.edu/...

- Vous pouvez faire une 'Bachelor Thesis' de 15 ECTS, il faudra pour cela prendre contact avant le semestre...
- Choix de modules à KIT peu contraint à l'exception de ceux qui choisiraient le module Electric energy management en S9 : suivre alors le module Electrical machines de KIT (niveau master).
- Langages d'enseignement : allemand & anglais niveau B1 nécessaire.

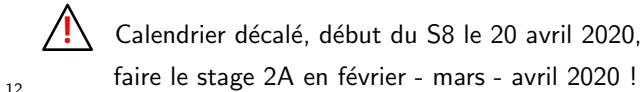

[1 Pourquoi ?](#page-1-0) [2 Comment en](#page-2-0) « 3A » ? [3 Comment en S8 ?](#page-4-0) [4 Conclusion et doc. ´electroniques](#page-14-0)  $\circ$ 

# Ex. de cursus extérieur en S8 à KIT : celui d'Helen Jund

Cette élève de la prom 15

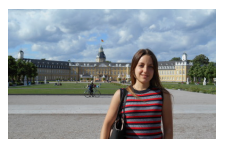

a pu faire en 2017 une 'Bachelor Thesis' pour 15 ECTS

Design, construction and testing of an orifice flow meter at the Institute of Fluid Mechanics

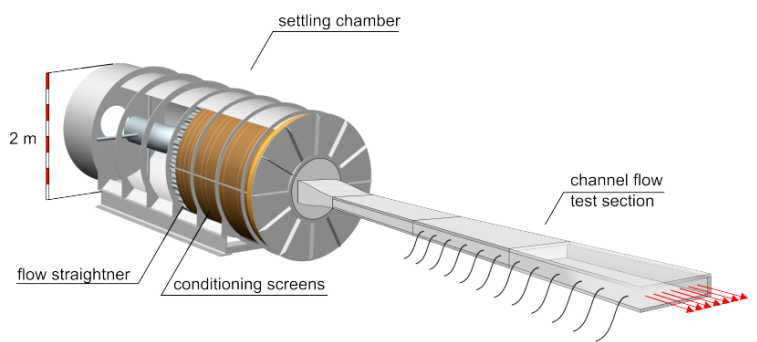

### Calendrier pour les départs en cursus extérieur en S8

• Manifester son intérêt au plus vite

```
auprès d'Emmanuel Plaut & Caroline Thiery !
```
- $\ll$  Sélection » des élèves en septembre, effectif cible :
	- $\bullet$  2 élèves à l'EFPL
	- $\bullet$  1 ou 2 élèves à KIT
- Préparation des dossiers avec Caroline Thiery en octobre
- Envoi des dossiers par elle mi-octobre
- $\bullet$  Vous ne démarrez pas de projet 2A de dép<sup>t</sup> : séances projet disponibles à partir de novembre : préparation de votre mobilité

# <span id="page-14-0"></span>Conclusion et documents électroniques pour vous aider à réfléchir !..

• Témoignages succincts sur le site web du département

[http://energie.mines-nancy.univ-lorraine.fr/energie](http://energie.mines-nancy.univ-lorraine.fr/energie_s8ext.html)\_s8ext.html

par des anciens qui ont pour certains très bien valorisé leur cursus

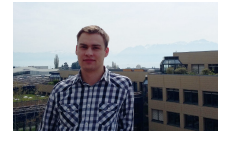

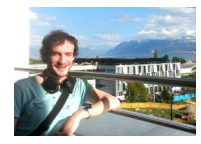

Geoffrey Crouvizier **Aurélien** Chénier

Graduate program européen  $R&D$  Conception de nouveaux véhicules aérospatiaux à De Dietrich  $\lambda$  l'ONERA

Cette présentation  $+$  des CR de cursus extérieurs

+ une présentation du trio EPFL de 2018 (qui soutient la semaine prochaine !..) sur la page ARCHE

Présentations et CR de cursus extérieurs ENERGIE (et FLUIDES)

<http://arche.univ-lorraine.fr/course/view.php?id=13638>